# Trades Instant Visualization

## https://BestOrderFlow.com

### Trades Account and Marker Style

- 1) Select account
- 2) Marker size and ellips color

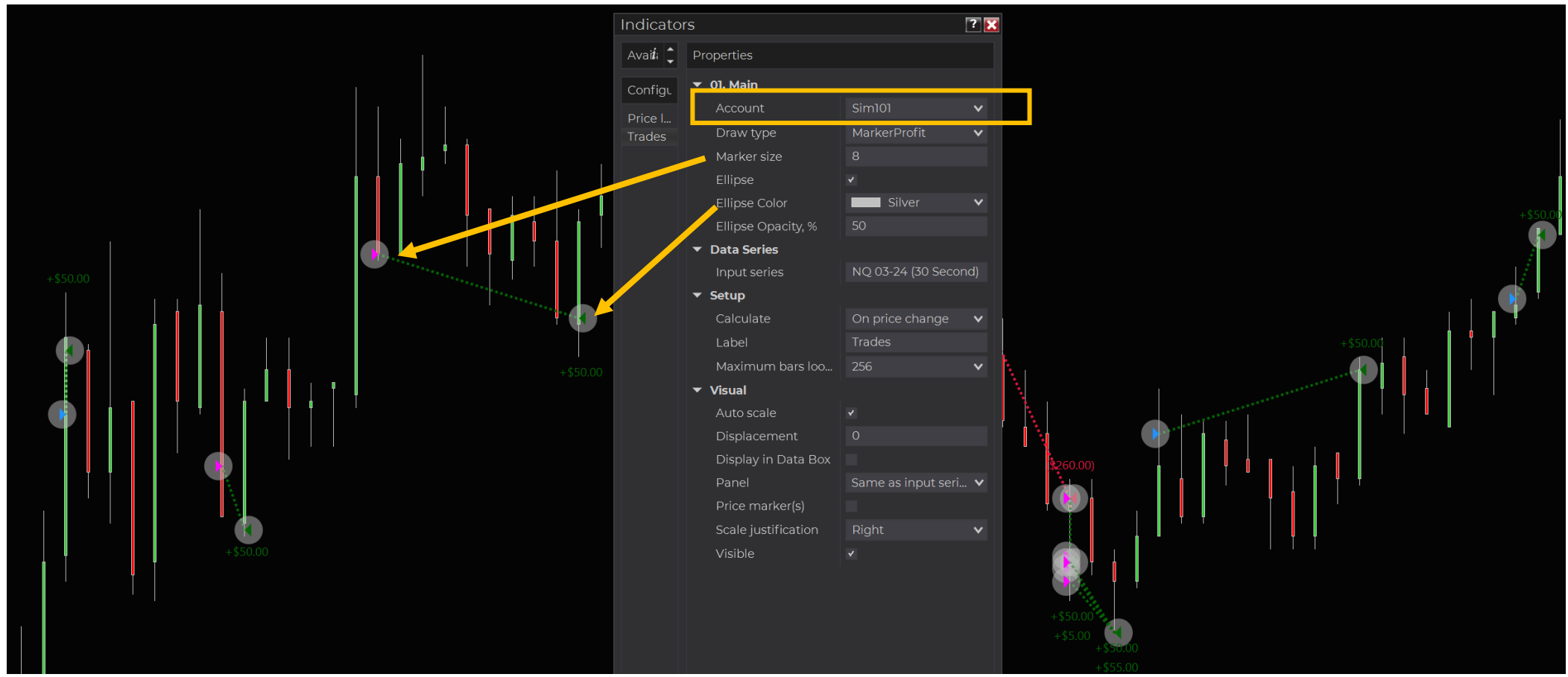

https://BestOrderFlow.com

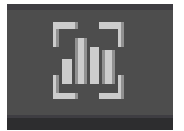

#### Data series for lines color and style

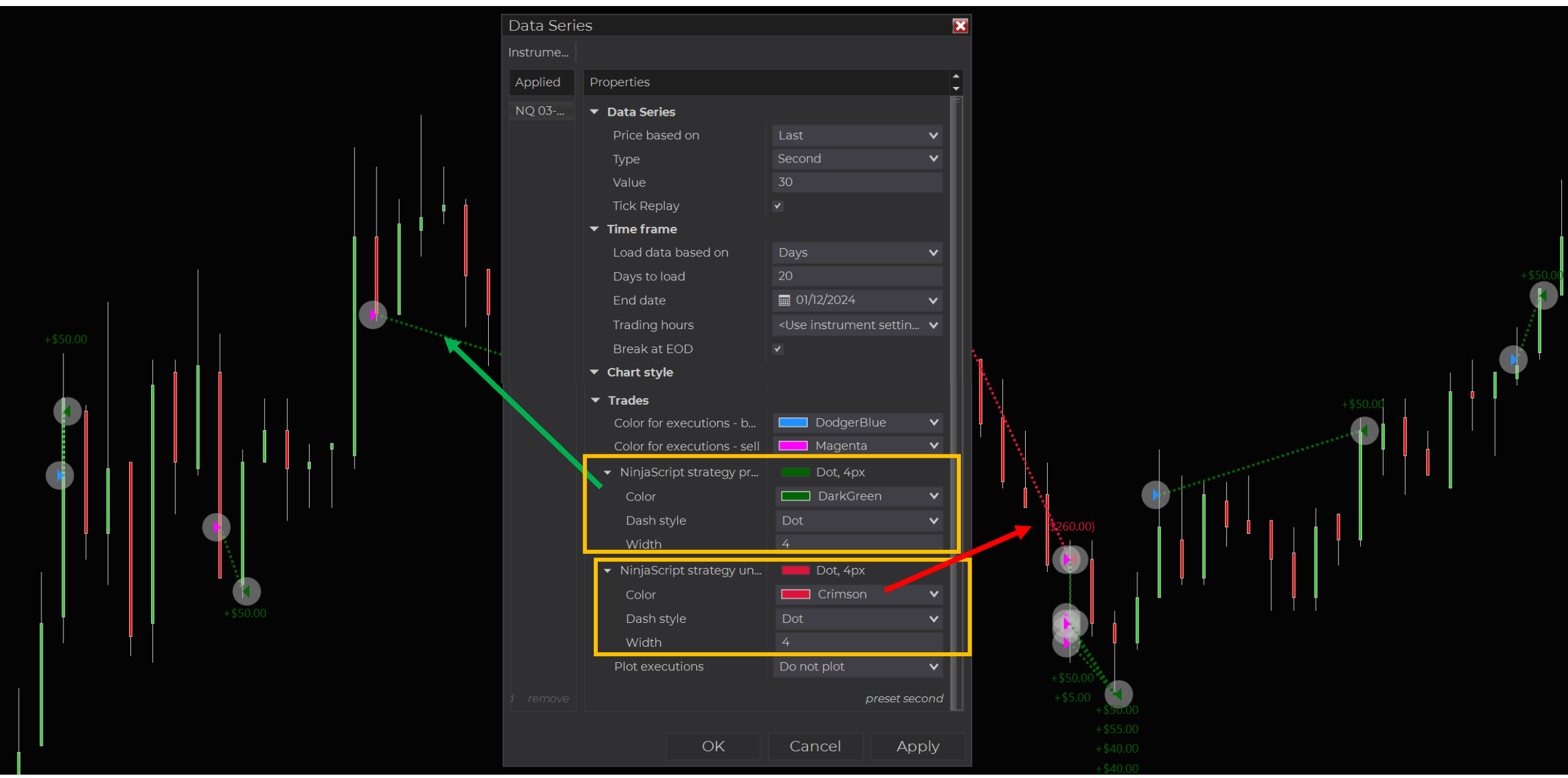

#### https://BestOrderFlow.com